Научная статья УДК 378.018.43

## **ВОЗМОЖНОСТИ ПЛАТФОРМЫ ДИСКОРД ДЛЯ ОРГАНИЗАЦИИ ОНЛАЙН-ОБУЧЕНИЯ**

**© Курлов Дмитрий Андреевич**

студент, Гуманитарно-педагогическая академия (филиал) Крымского федерального университета имени В. И. Вернадского Россия, 298635, г. Ялта, ул. Севастопольская, 2А victoriya\_yalta@ukr.net

*Научный руководитель* Таран Виктория Николаевна, кандидат технических наук, доцент, Гуманитарно-педагогическая академия (филиал) Крымского федерального университета имени В. И. Вернадского. Россия, 298635, г. Ялта, ул. Севастопольская, 2А victoriya\_yalta@ukr.net

**Аннотация.** В статье рассматриваются возможности использования программ для обмена текстовыми и голосовыми сообщениями в онлайнобучении. На примере платформы Discord проанализированы основные функции современных мессенджеров, позволяющие эффективно проводить учебные занятия. Отмечается, что Discord позволяет охватить значительный контингент обучающихся в дистанционном формате, расширить доступ к образовательному контенту. Рассмотрены и подробно описаны функции программы: «демонстрация экрана», «раздача ролей», «упоминания». Автор предлагает решение проблемы повышения качества видео или аудио-файлов путём использования облачных хранилищ.

**Ключевые слова:** Discord, канал, роль, упоминание.

**Постановка проблемы.** В связи с распространением коронавируса много школ и других учебных заведений были вынуждены перейти на дистанционное обучение, и востребованность в программах для онлайн обучения возросла. Одной из таких программ является Discord.

**Целью** данной статьи является раскрыть возможности платформы Discord для организации онлайн обучения, определить плюсы и минусы ее использования.

Discord — бесплатная программа с возможностью обмена текстовыми и голосовыми сообщениями. Общаться можно как «1-на-1», так и создав сервер для большого числа участников.

Сервера — пространства, к которым можно подключиться только по приглашению. На серверах есть отдельные каналы: в них предоставляется возможность общаться с учащимися или другими учителями.

Каналы бывают двух типов:

− Текстовые каналы. В них пользователи могут обмениваться сообщениями, изображениями, файлами.

− Голосовые каналы. В таких каналах участники могут общаться голосом. Подключение к каналам осуществляется моментально — не требуется ждать, пока все участники примут звонок.

В голосовых каналах присутствует функция демонстрации экрана, которая позволяет учителям более эффективно проводить занятия. Для того, чтобы включить ее необходимо нажать на кнопку «Go live» в левой нижней части интерфейса и выбрать приложения, которое вы хотите показать, или весь экран в том случае, если требуется часто переключаться между разными приложениями.

В учебных заведениях обычно обучается большое количество учеников, студентов и работает не малое число преподавателей и других лиц. Появляется вопрос: как сделать так, чтобы одни ученики не мешали другим? Эту проблему помогает решить функция раздачи ролей — права доступа к определенным каналам. При создании сервера автоматически создается роль @everyone — роль, которая присваивается всем участникам сервера, ее нельзя удалить.

Каждая роль может иметь свой цвет. Его можно редактировать в настройках сервера (рис. 1). Если у вас есть несколько цветных ролей, то у вас будет цвет самой высшей из них.

Все роли подчинены линейной иерархии. Это позволяет очень удобно распределить полномочия среды участников.

Самая главная роль после создателя сервера — администратор. Он владеет всеми разрешениями, может создавать другие роли, назначать на них, его нельзя кикнуть с канала или выключить ему микрофон.

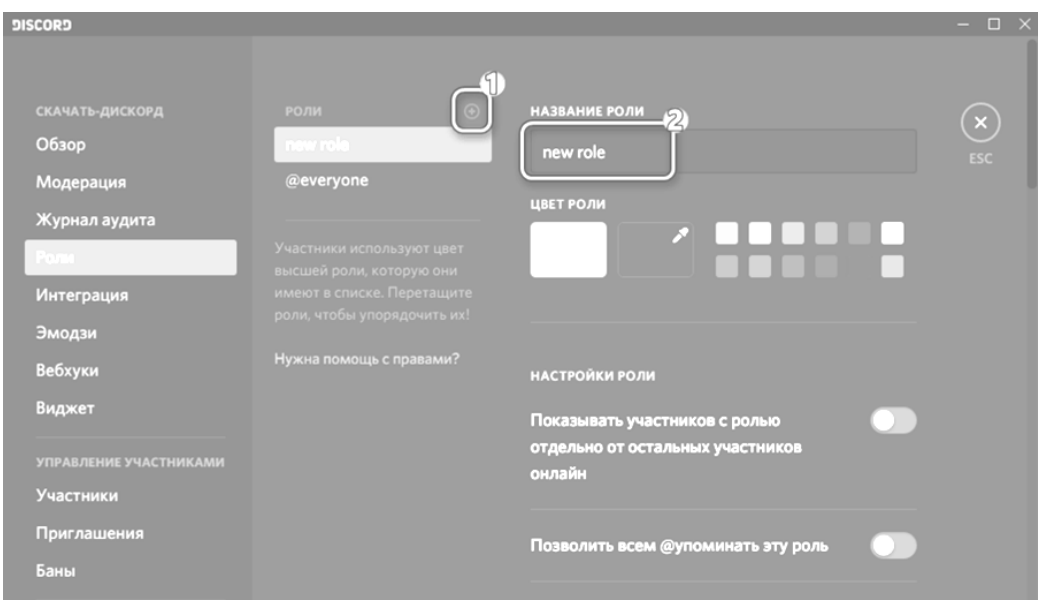

**Рис. 1.** Редактирование ролей в настройках сервера

Второе разрешение по полномочиям — это «Управление ролями». Человек с данной ролью владеет теми же полномочиями, что и администратор, *Д. А. Курлов.* Возможности платформы Дискорд для организации онлайн-обучения

кроме двух вещей: он не может редактировать роли выше своей и не может делегировать то расширение, которое недоступно ему. Немаловажная деталь заключается в том, что даже если у пользователя даны права блокировать, удалять и переименовывать, он не может делать этого по отношению ни к кому с аналогичными полномочиями или у того, чья роль выше, чем его собственная.

Существует еще одна вещь, упрощающая работу в Discord — упоминания. Осуществляется это с помощью специального синтаксиса:

− @Vasya.Mechnik — упоминание конкретного пользователя;

− @админ — упоминание пользователей с определенной ролью;

− @here или @everyone — упоминание всех, кто есть в канале.

В Discord 2 вида уведомлений о новых сообщениях:

− Если вы не были упомянуты, то уведомление показывается в виде красного круга на панели задач снизу и маленьким полукругом в названии канала (рис. 2).

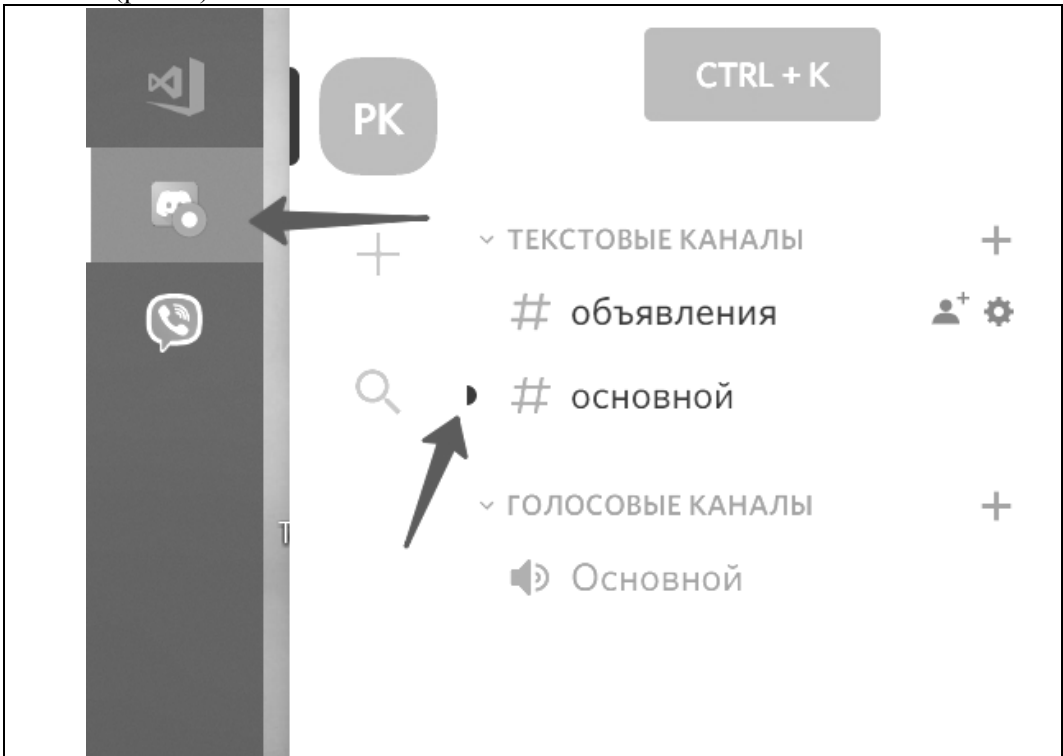

**Рис. 2.** Пример обозначения нового сообщения

− Если пользователь был кем-то упомянут, то уведомление более заметное: красный круг с числом на иконке сервера, на панели задач и в названии канала; кроме того, иконка Discord на панели задач мигает оранжевым (пока приложение не получит фокус) (рис. 3).

ВЕСТНИК БУРЯТСКОГО ГОСУДАРСТВЕННОГО УНИВЕРСИТЕТА ОБРАЗОВАНИЕ. ЛИЧНОСТЬ. ОБЩЕСТВО 2020. Вып. 4

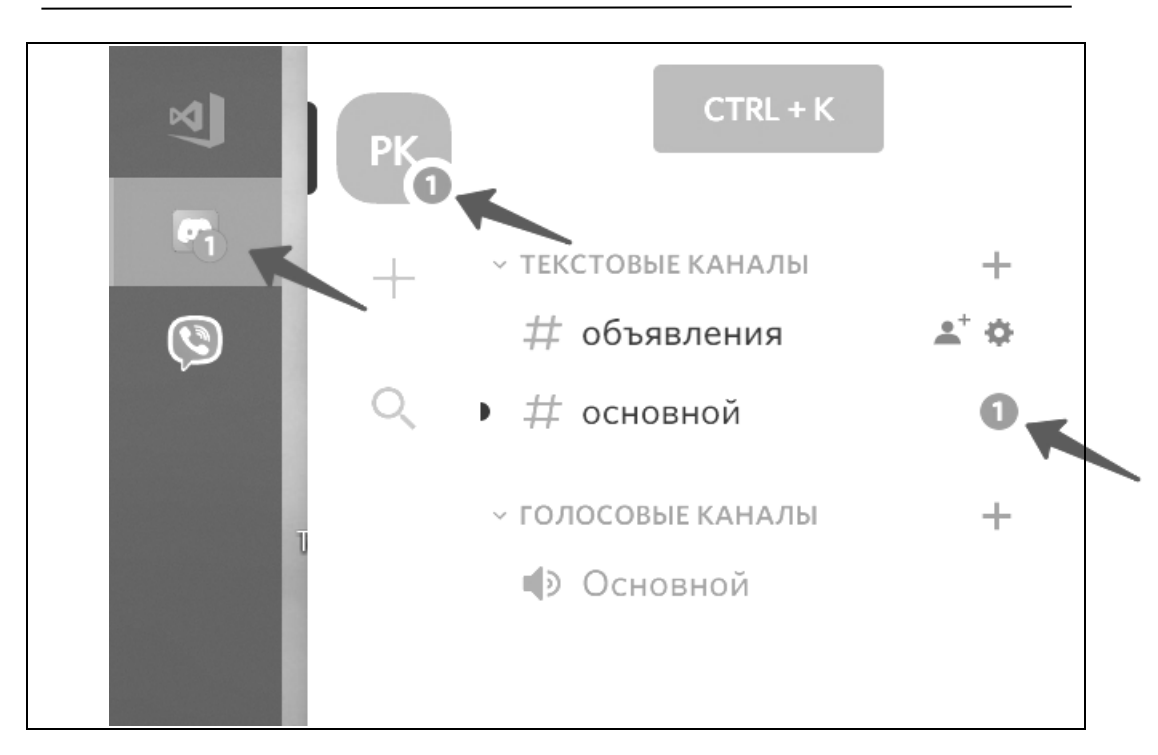

**Рис. 3.** Пример обозначения упоминания пользователя

Благодаря такому отображению уведомлений о новых сообщениях, можно будет эффективно уведомить ученика о важной информации, а если информация незначительная, то он может не обращать внимание и не тратить время на то, чтобы прочитать всё.

В Discord есть и минусы, но обучению они сильно не помешают. Пожалуй, самые главные минусы заключаются в том, что для повышения качества видео или аудио необходимо приобрести платную подписку Nitro. Также без этой подписки лимит на отправку файлов — до 8 МБ. Но и эта проблема решается путем использования облачных хранилищ.

## **Выводы**

Именно после кардинальной смены общеевропейской (а затем и общемировой) парадигмы образования, онлайн образовательные технологии активно начали внедряться в практику ведущих стран мира в конце XX века. Главной целью внедрения дистанционных технологий выступало наращение контингента обучающихся за счет расширения доступа к образовательному контенту, которое снимало одно из главных ограничений — географическую удаленность носителей и потребителей образовательных продуктов [4]. Discord — удобный, современный мессенджер пригодный для использования в онлайн обучении и отвечающий образовательным задачам современности. Он позволяет преподавателям качественно и эффективно преподносить знания учащимся и моментально получать от них ответ в любой форме: видео, аудио или текстовой.

*Д. А. Курлов.* Возможности платформы Дискорд для организации онлайн-обучения

## *Литература*

1. Discord как корпоративный мессенджер и не только / Сайт «Хабр»: Крупная новостная площадка [Электронный ресурс]. URL: https:// habr.com/ru/post/495336/ (дата обращения: 10.10.2020).

2. Как Discord может помочь преподавателям / Официальный сайт Discord [Электронный ресурс]. URL: https://support.discord.com/hc/ru/articles/360041360311 (дата обращения: 10.10.2020).

3. Управление ролями 101 / Официальный сайт Discord [Электронный ресурс]. URL: https://support.discord.com/hc/ru/articles/214836687 (дата обращения: 10.10.2020).

4. Парадигма трансформации системы образования в цифровой действительности / К. А. Маркелов [и др.]. Дистанционные образовательные технологии: сб. тр. V Междунар. науч.-практ. конф. Симферополь, 2020. С. 137–143.

## FEATURES OF THE DISCORD PLATFORM FOR ORGANIZING ONLINE TRAINING

*Dmitry A. Kurlov* Student, Humanitarian and pedagogical Academy (branch) V. I. Vernadsky Crimean Federal University 2A Sevastopolskaya street, Yalta 298635, Russia victoriya\_yalta@ukr.net

*Scientific supervisor*

Viktoriya N. Taran, Candidate of technical Sciences, associate Professor, Humanitarian and pedagogical Academy (branch) V. I. Vernadsky Crimean Federal University 2A Sevastopolskaya St., Yalta 298635, Russia victoriya\_yalta@ukr.net

*Abstract.* This article discusses the Discord platform for the purpose of using it in the field of online learning. Examples of the main functions that allow you to effectively conduct lessons with students and some of the disadvantages that users may encounter are given

*Keywords:* Discord, channel, role, mention.

Статья поступила в редакцию 01.12.2020. Одобрена после рецензирования 03.12.2020. Принята к публикации 14.12.2020.